## **Rev Empl Near Their Tenure Conversion Date**

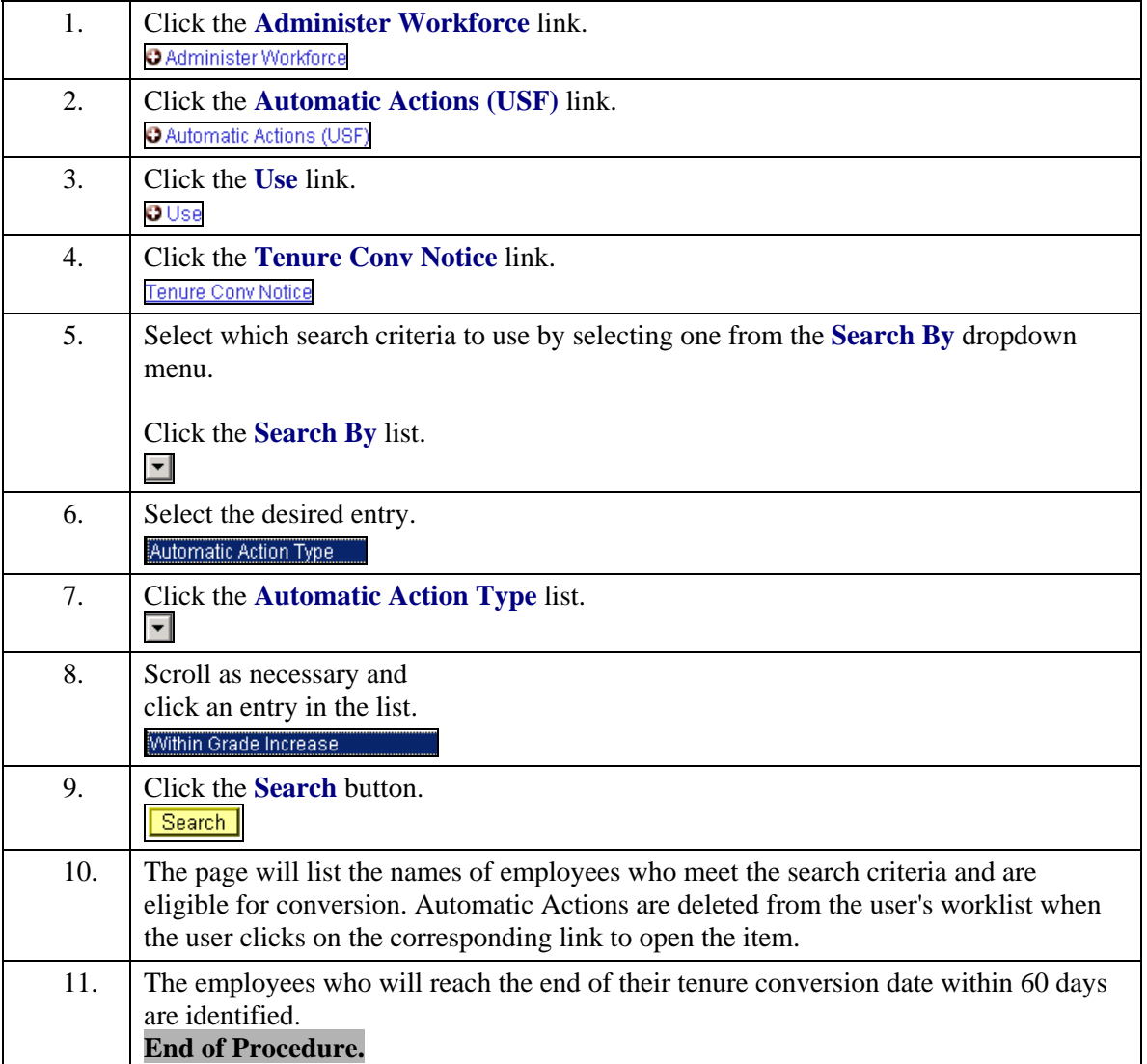